## **OpenCL CSCI 4239/5239 Advanced Computer Graphics Spring 2020**

# What is OpenCL

- **Open C**omputing **L**anguage
	- Initially developed by Apple
	- Now managed by Khronos
- Parallels CUDA
	- Not just NVIDIA hardware
	- Supports CPU, GPU and Accelerators
	- Conceptually the same, API and syntax different
		- Using OpenCL a bit more tedious than CUDA

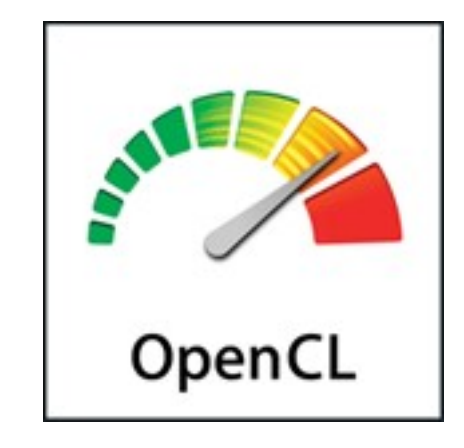

### OpenCL to CUDA Data Parallelism Model Mapping

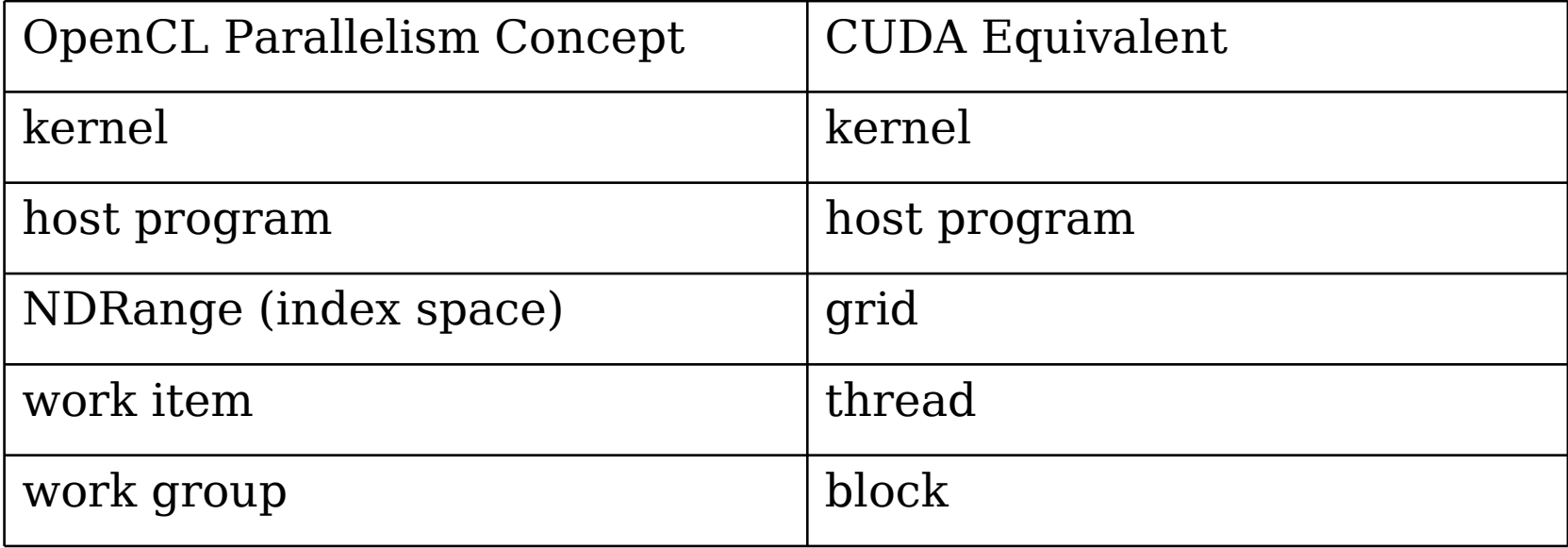

### Overview of OpenCL Execution Model

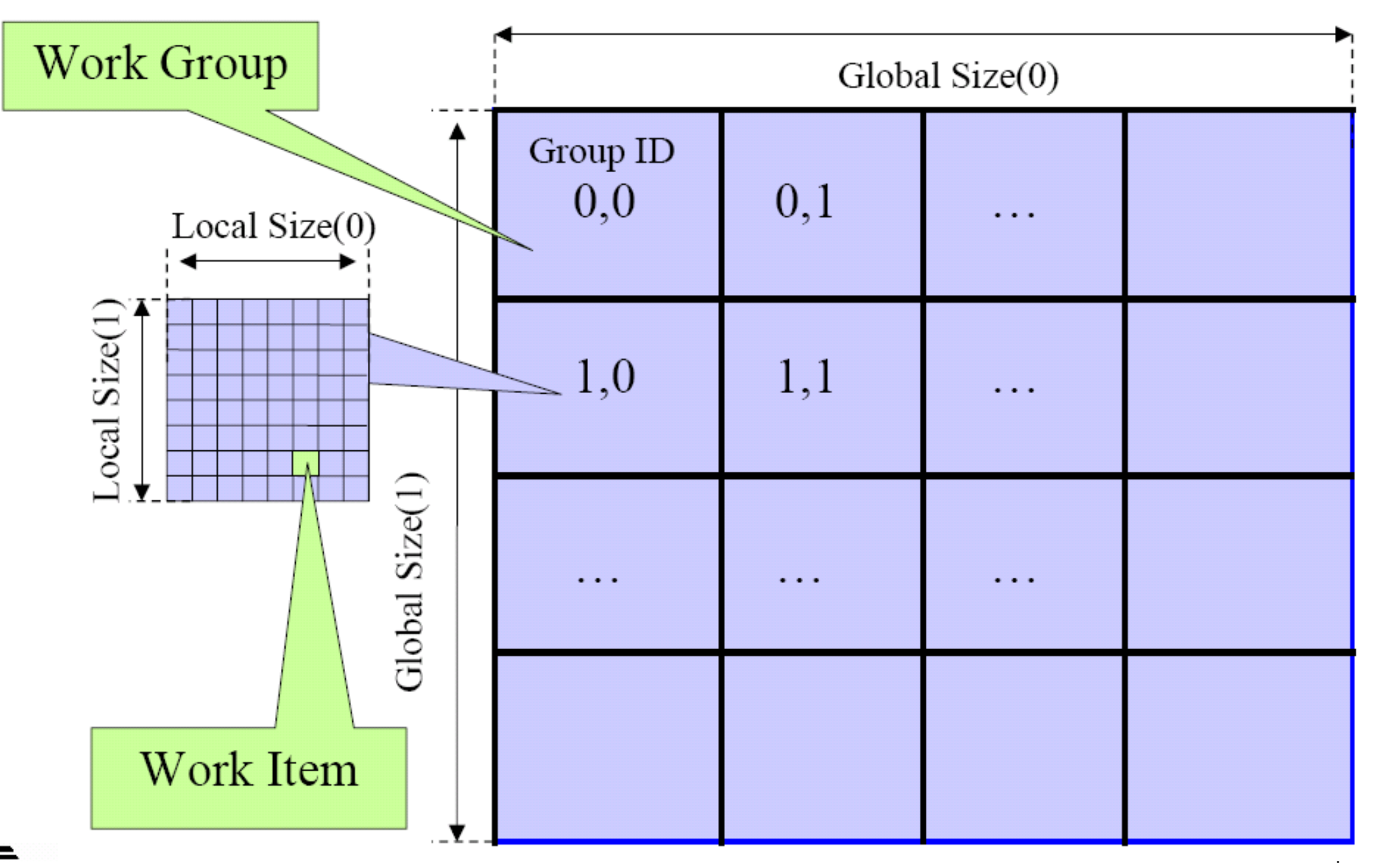

### Mapping of OpenCL Dimensions and Indices to CUDA

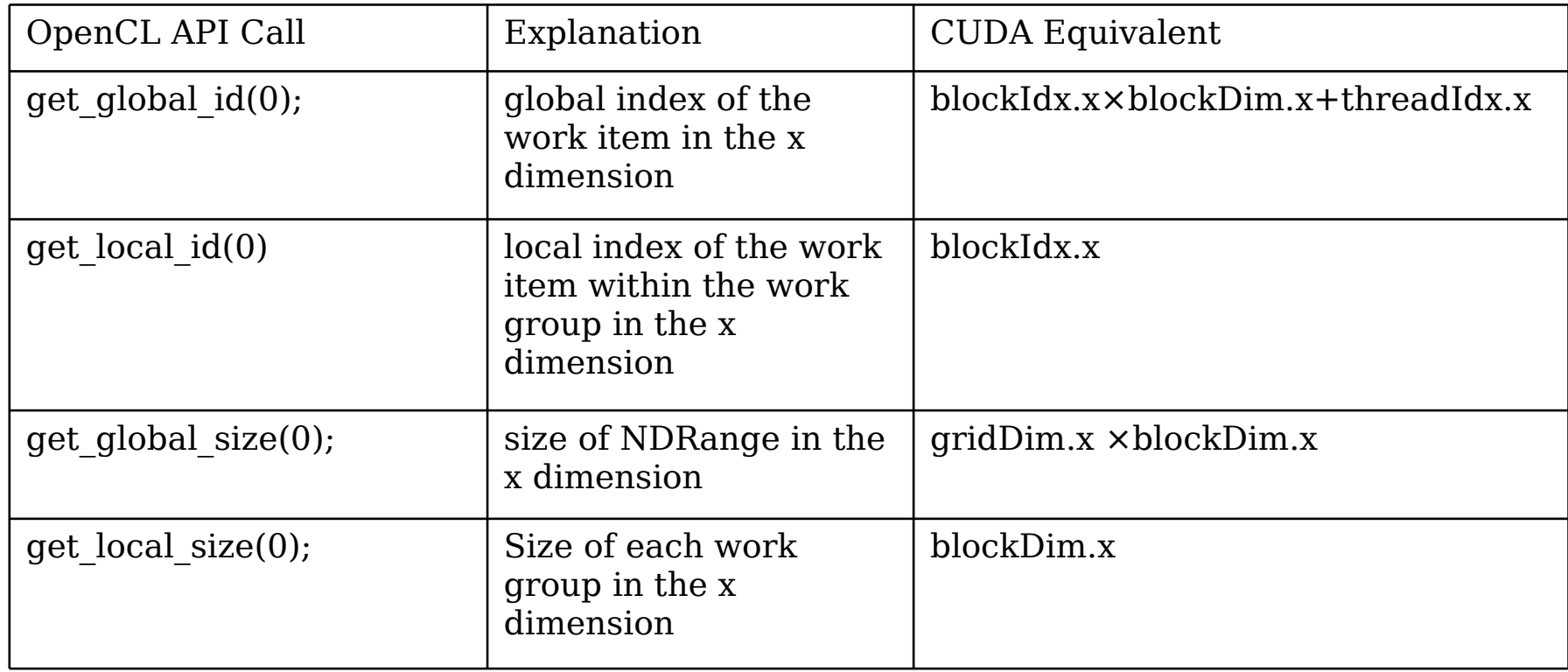

#### Conceptual OpenCL Device Architecture

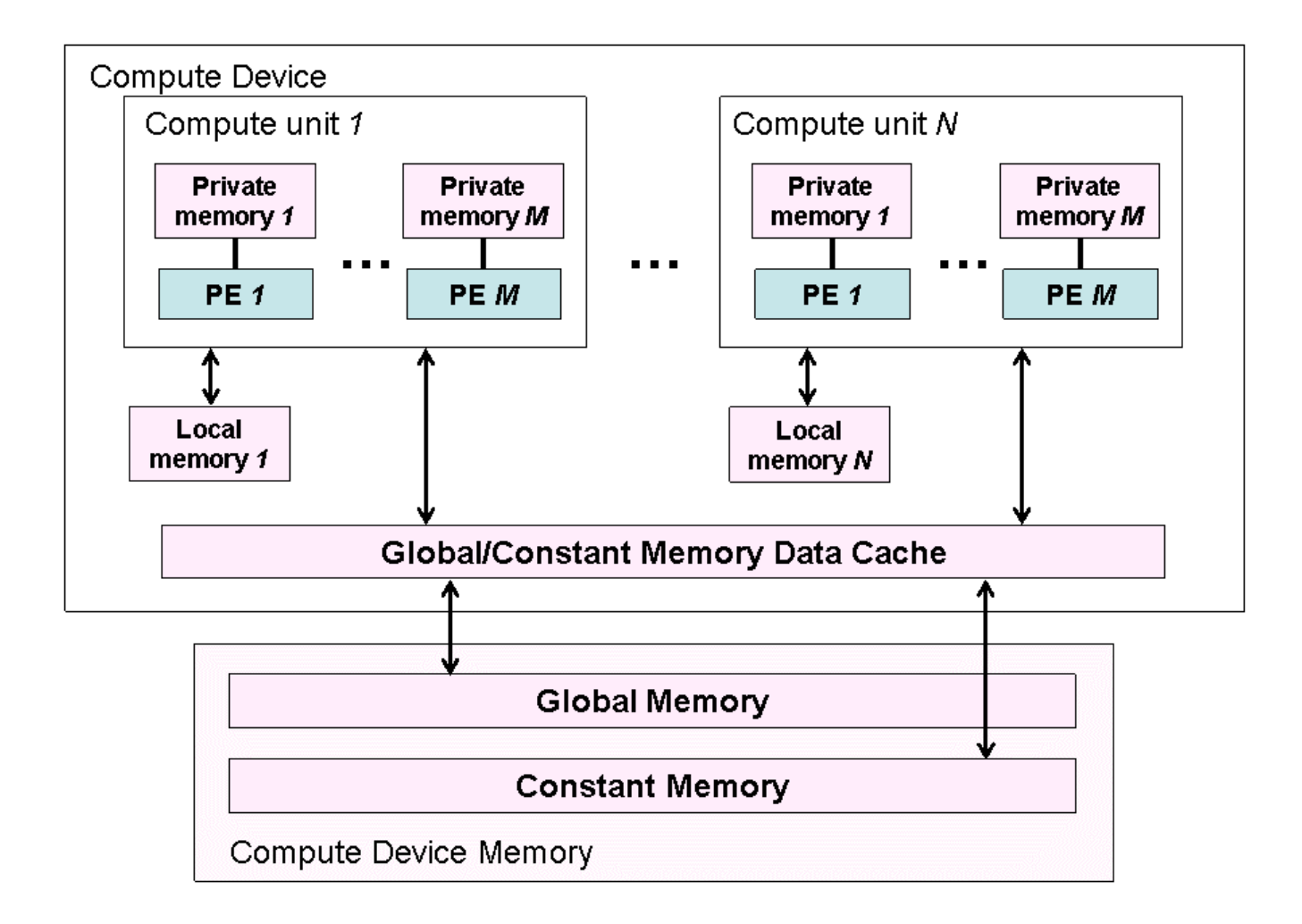

### Mapping OpenCL Memory Types to CUDA

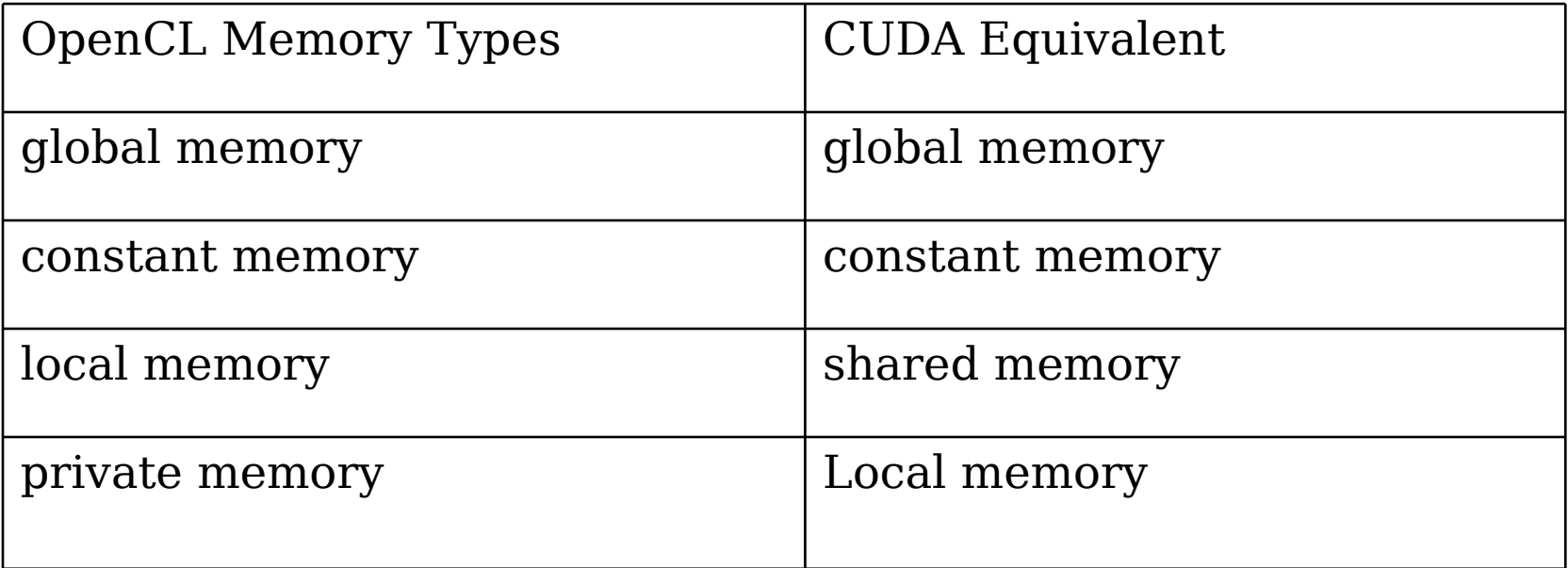

### OpenCL Context for Device Management

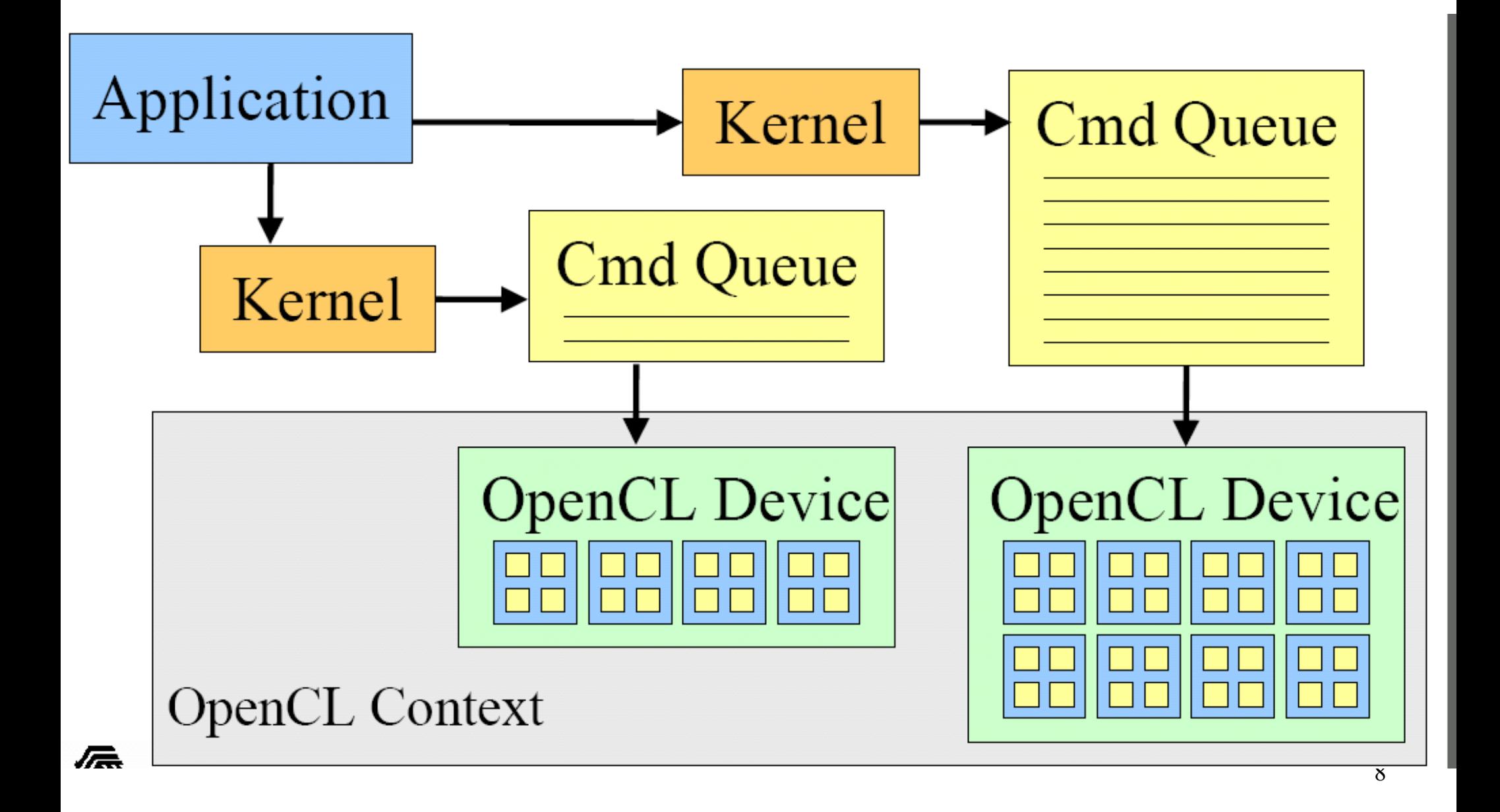

### OpenCL Version of DCS Kernel 3

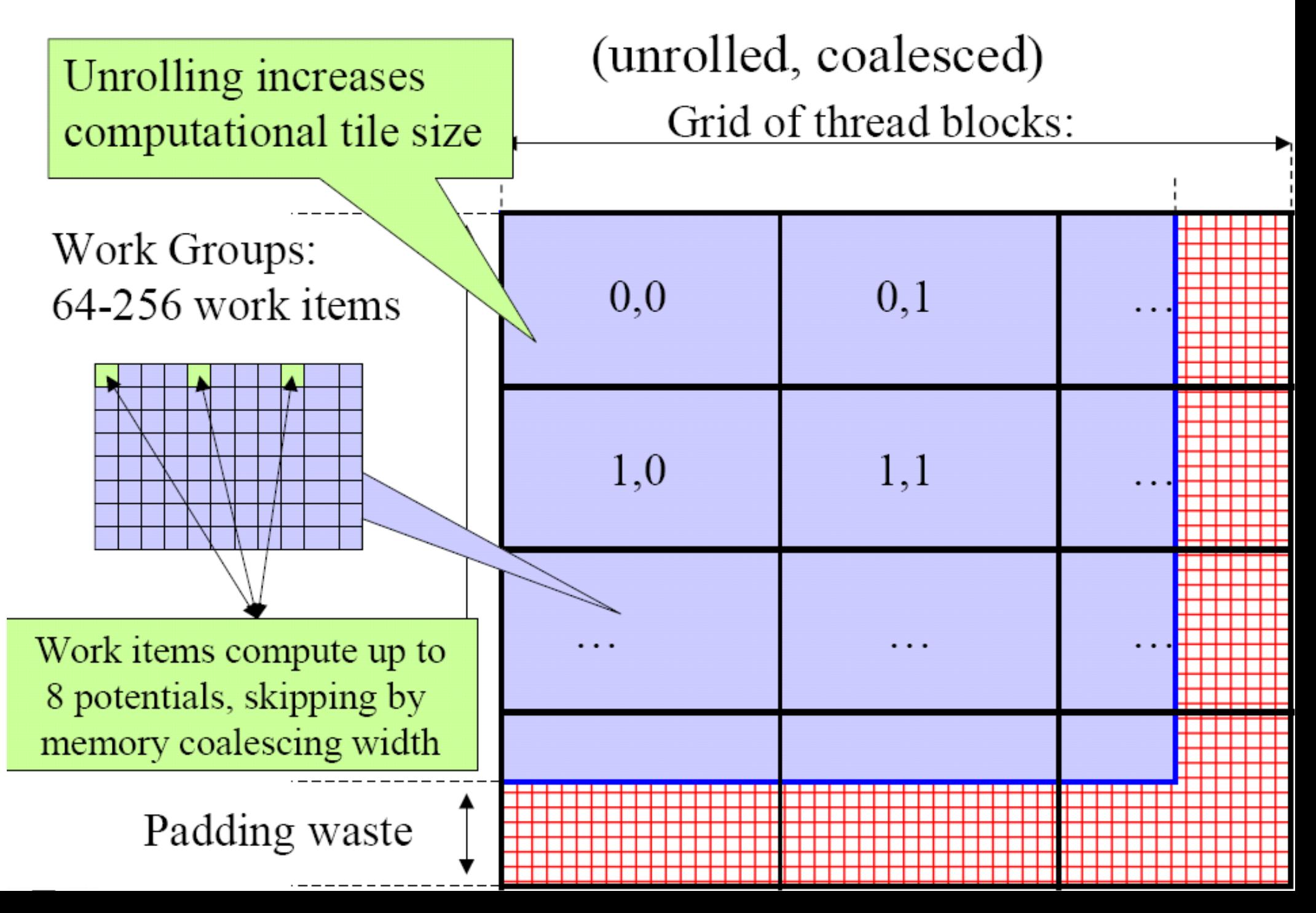

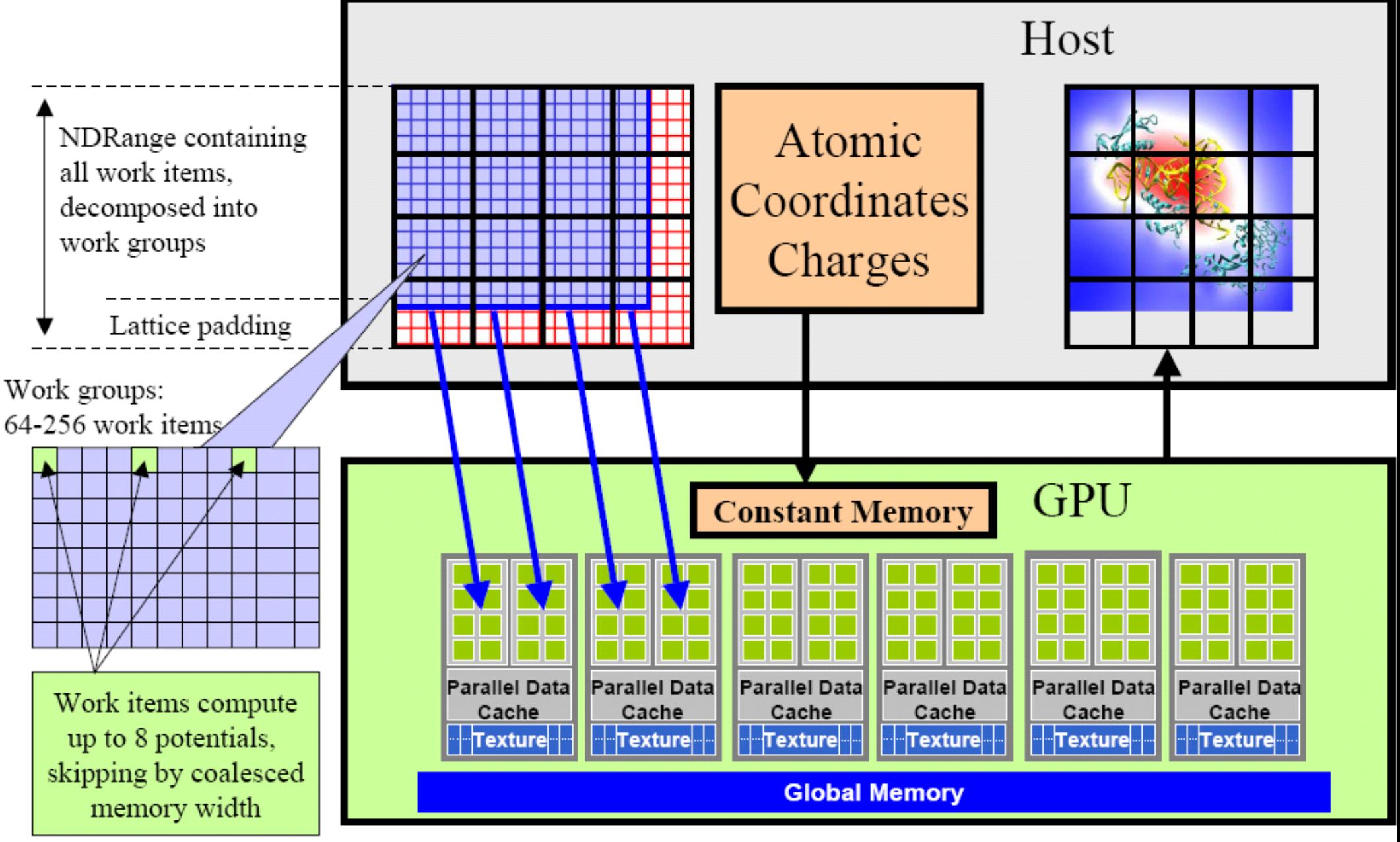

Figure 11.10 Mapping DCS NDRange to OpenCL Devic

# Compiling OpenCL Programs

- kernel is compiled at run time
	- Compiler supplied by OpenCL+device driver
		- Easier to support variety of devices
		- Similar to shaders in OpenGL
	- No need for specialized compiler (nvcc)
- Download SDK from Apple/NVIDIA/AMD/...
	- Supports Linux/OSX/Windows
	- All CUDA capable NVIDIA Hardware
	- Recent AMD/ATI hardware
	- Others (e.g. S3 Chrome)

## Ex 24: OpenCL Matrix Multiply

- Ex 23 (CUDA Matrix Multiply) ported to **OpenCL**
- InitGPU: initialization
- AxBd: Multiply AB
	- Copy matrices from host to device
	- Run kernel
	- Copy result back to host
- AxB: kernel
	- Calculate one element (row column)

## Homework 10: GPU Computing

- Make sure that you check that the answer you get is correct
- Just doing meaningless computations on the answer is not acceptable
- To see a speed gain the problem must be big enough